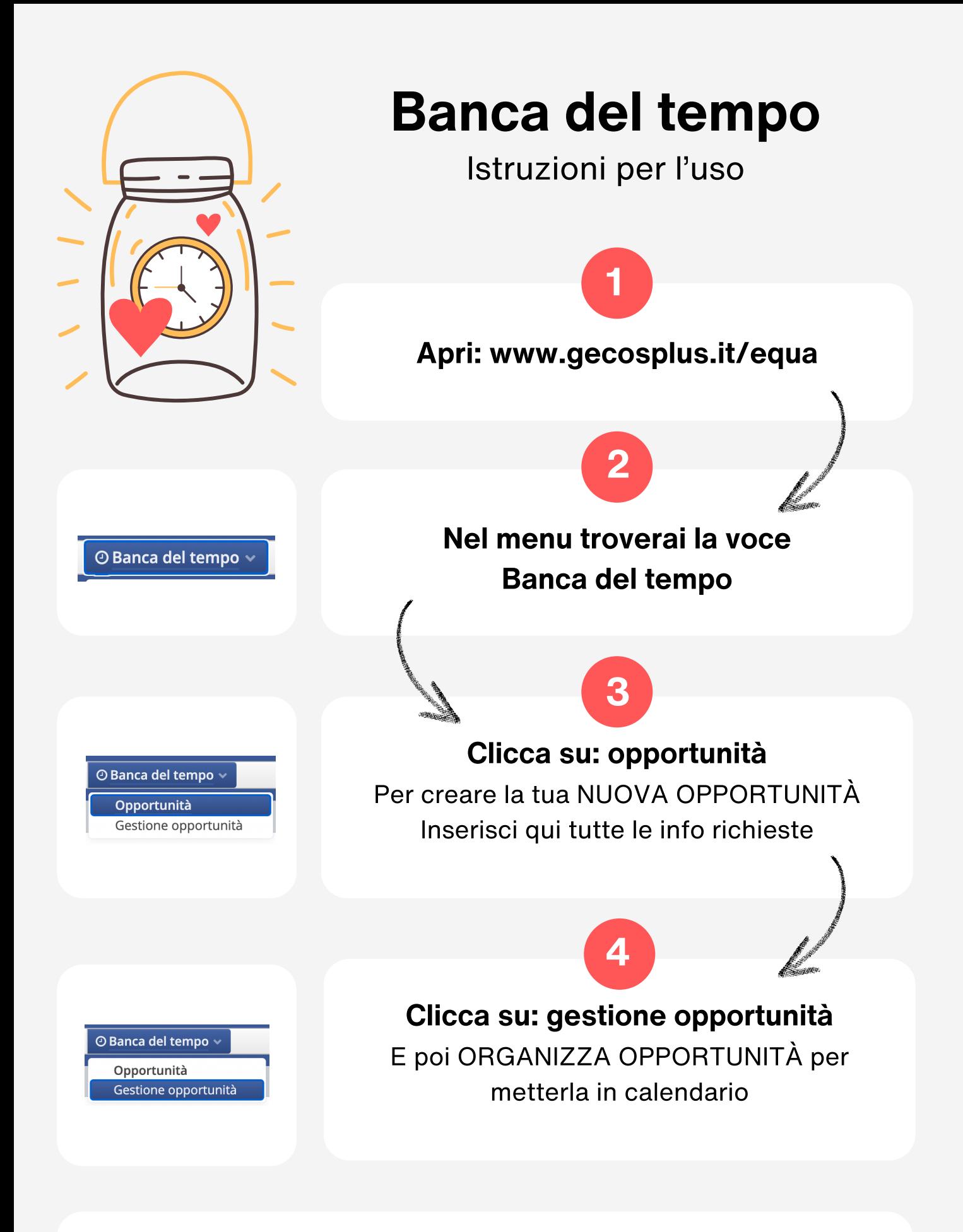

Puoi infine consultare il calendario delle opportunità

E scegliere a quale proposta iscriverti